## **QGIS Application - Feature request #16905 Please Allow Legend Filtering to acts on Layer Styling**

*2017-07-21 11:22 AM - Antonio Viscomi*

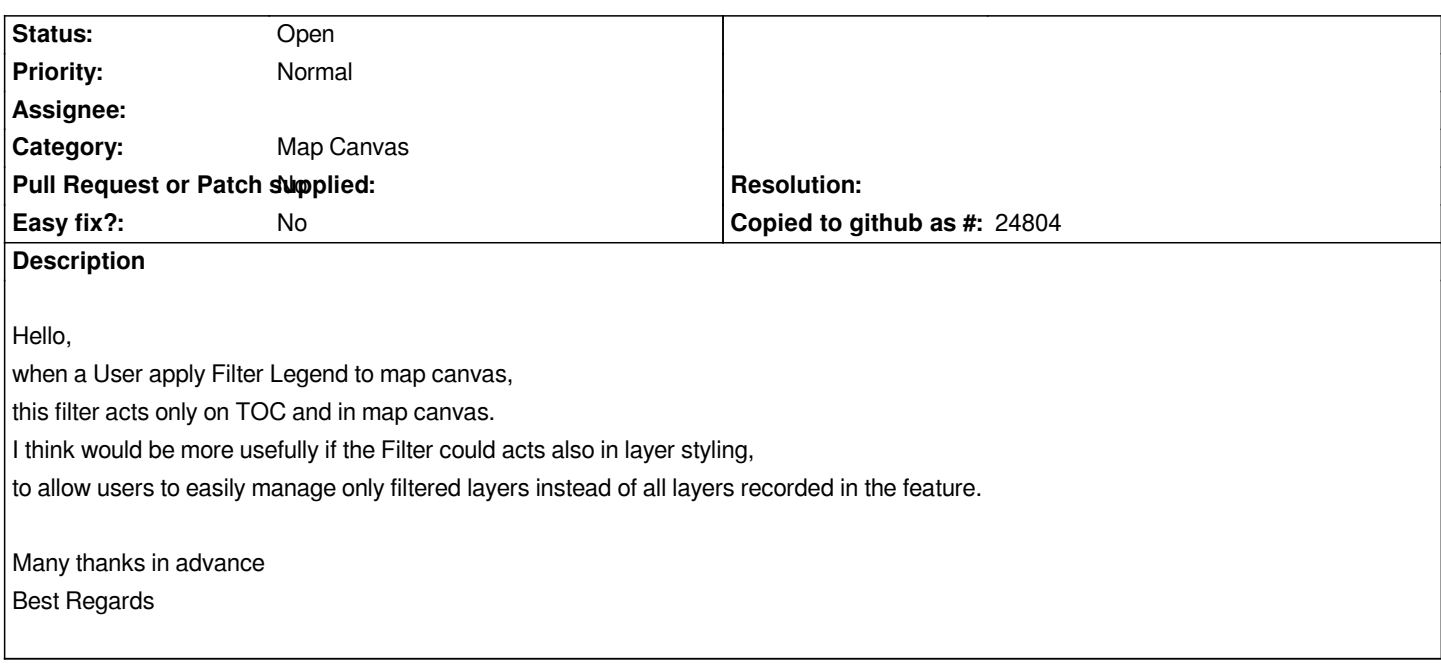